# Получение нелинейных уравнений регрессии с помощью параболической оптимизации

к.э.н. Ивашнев Л.И. Университет машиностроения 8(985) 284-26-98

Анноташия. В статье предложен новый приближенный метод получения нелинейных уравнений регрессии - параболическая оптимизация. Дан пример его применения для получения нелинейного уравнения, которое известными методами получить невозможно. В качестве статистического критерия оценки качества полученного уравнения используется среднеквадратичное отклонение.

Ключевые слова: метод получения, нелинейное уравнение регрессии, параболическая оптимизация, статистический критерий, оценка качества уравнения регрессии, среднеквадратичное отклонение.

#### 1. Нелинеаризуемые уравнения регрессии

Если задана некоторая выборка:

 $V_1$   $X_{11}$   $X_{21}$   $X_{m1}$ ,  $V_2$  X<sub>121</sub> X<sub>22</sub> X<sub>m21</sub>, 

 $y_n X_{1n} X_{2n} ... X_{mn}$ 

и требуется получить приближенную зависимость между показателем Y и факторами  $X_1, X_2,$  $\ldots X_{m}$ 

 $Y = f(X_1, X_2, \ldots X_m)$ , или  $F(X_1, X_2, \ldots X_m) = 1$ ,

то для получения такой зависимости можно воспользоваться методом наименьших квадратов [1, 2], или методом получения вырожденных уравнений регрессии [4], или методом получения взвешенных уравнений регрессии [5], или методом получения уравнений регрессии общего вида [6], или «методом трех точек» [3].

Однако, ни одним из этих методов нельзя получить сравнительно простое уравнение регрессии вида:

$$
Y = (a_0 + a_1 X)^{a_2}.
$$
 (1)

Более того, можно указать бесчисленное множество вариантов нелинейных уравнений регрессии, которые получить указанными методами нельзя.

Действительно, для линеаризации уравнения (1) из обеих его частей можно извлечь корень степени  $1/a_2$ . Тогда это уравнение примет вид:

$$
Y^{1/a_2} = a_0 + a_1 X. \tag{2}
$$

Если теперь выполнить замену  $V = Y^{1/a_2}$ , то уравнение (2) примет вид:

$$
V = a_0 + a_1 X. \tag{3}
$$

Отмечаем, что уравнение (3) является линейным уравнением, однако дополнительный показатель  $V = Y^{1/a_2}$  не является простым слагаемым, поскольку значения элементов столбца V расширенной выборки зависят от неизвестного коэффициента  $a_2$ . Следовательно, применить только метод наименьших квадратов для расчета коэффициентов уравнения (1) нельзя.

В [4] отмечено, что некоторые разновидности нелинейных уравнений регрессии не могут быть линеаризованы и для получения таких уравнений необходимо использование оптимизации. Применение оптимизации для получения нелинейных уравнений регрессии достаточно подробно изложено в [4], причем предлагается использовать «метод покоординатного спуска» и «метод луча».

Оптимизация, т.е. поиск точки минимума или максимума, может выполняться с помощью «метода случайного поиска», «метода покоординатного спуска» или «метода луча» по схеме «с оракулом», которые подробно изложены в [4]. Однако эти методы характеризуются слишком большим временем использования ЭВМ, причем дают приближенное решение.

Значительно более эффективным является метод параболической оптимизации, для реализации которого может быть использована система EXCEL и который будет представлен в последующем изложении.

# 2. Уравнение параболы, проведенной через 3 точки

Через 3 точки можно провести параболу, уравнение которой определяется следующими зависимостями:

$$
\begin{cases}\ny_1 = a_1 x_1^2 + a_2 x_1 + a_3, \\
y_2 = a_1 x_2^2 + a_2 x_2 + a_3, \\
y_3 = a_1 x_3^2 + a_2 x_3 + a_3,\n\end{cases}
$$
\n(4)

где:  $(x_1; y_1), (x_2; y_2), (x_3; y_3)$  – координаты точек параболы.

Если из 2-го уравнения вычесть 1-е, а из 3-го – второе, то получим систему уравнений:

$$
\begin{cases}\ny_2 - y_1 = a_1(x_2^2 - x_1^2) + a_2(x_2 - x_1), \\
y_3 - y_2 = a_1(x_3^2 - x_2^2) + a_2(x_3 - x_2).\n\end{cases}
$$
\n(5)

Далее обе части каждого уравнения разделим на коэффициент при  $a_2$ . Получим систему выражений:

$$
\begin{cases} \frac{y_2 - y_1}{x_2 - x_1} = a_1 \frac{x_2^2 - x_1^2}{x_2 - x_1} + a_2, \\ \frac{y_3 - y_2}{x_3 - x_2} = a_1 \frac{x_3^2 - x_2^2}{x_3 - x_2} + a_2, \end{cases}
$$

откуда, пользуясь формулой  $x_2^2 - x_1^2 = (x_2 - x_1)(x_2 + x_1)$ , получаем систему:

$$
\begin{cases}\n\frac{y_2 - y_1}{x_2 - x_1} = a_1(x_2 + x_1) + a_2, \\
\frac{y_3 - y_2}{x_3 - x_2} = a_1(x_3 + x_2) + a_2.\n\end{cases}
$$
\n(6)

Вычитая из 2-го уравнения 1-е получаем уравнение:

$$
\frac{y_3 - y_2}{x_3 - x_2} - \frac{y_2 - y_1}{x_2 - x_1} = a_1(x_3 - x_1),
$$

откуда:

$$
a_1 = \frac{\frac{y_3 - y_2}{x_3 - x_2} - \frac{y_2 - y_1}{x_2 - x_1}}{\frac{x_3 - x_1}{x_3 - x_1}}.
$$
 (7)

Из первого уравнения системы (6) получаем:

$$
a_2 = \frac{y_2 - y_1}{x_2 - x_1} - a_1(x_2 + x_1)
$$

а из 1-го уравнения системы (4):

$$
a_3 = y_1 - a_1 x_1^2 - a_2 x_1.
$$

Итак, уравнение параболы  $y = a_1x^2 + a_2x + a_3$ , проходящей через три заданные точки, имеет следующие коэффициенты:

47

$$
a_{1} = \frac{y_{3} - y_{2}}{x_{3} - x_{2}} - \frac{y_{2} - y_{1}}{x_{2} - x_{1}},
$$
\n
$$
a_{2} = \frac{y_{2} - y_{1}}{x_{2} - x_{1}} - a_{1}(x_{2} + x_{1}),
$$
\n
$$
a_{3} = y_{1} - a_{1}x_{1}^{2} - a_{2}x_{1}.
$$
\n(8)

Отмечаем, что если  $a_1 < 0$  (рисунок 1*a*), то ветви параболы направлены вниз, если же  $a_1 > 0$  (рисунок 16), то ветви параболы направлены вверх.

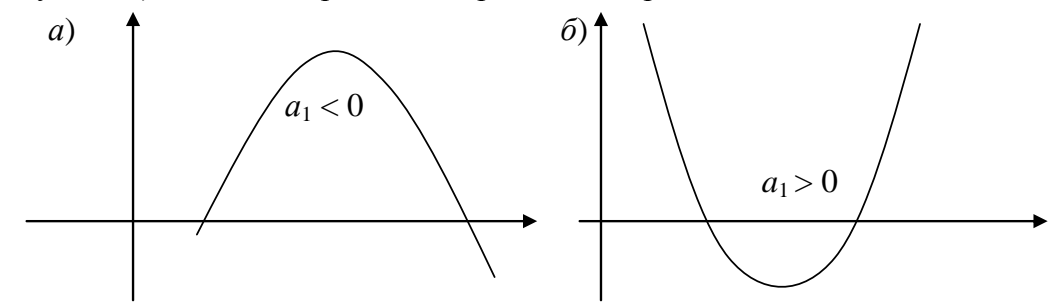

#### Рисунок 1. Вид параболы в зависимости от знака старшего члена

Поэтому, если  $a_1 > 0$ , то точкой минимума параболы является ее вершина, координата х которой вычисляется по формуле:

$$
x = -\frac{a_2}{2a_1}.
$$
\n<sup>(9)</sup>

Если же  $a_1 < 0$ , то точкой минимума является один из концов ветвей параболы (на рисунке 1а это конец правой ветви).

# 3. Алгоритм получения уравнений регрессии с помощью параболической оптимизации

perpeccun  $y = f(x_1, x_2,..., x_k)$ получения нелинейного уравнения Лля ИЛИ  $F(x_1, x_2,...,x_k) = 1$  любым из рассмотренных методов определяется точка минимума для

суммы квадратов отклонений 
$$
Q = \sum_{i=1}^{n} [y - f(x_1, x_2,...,x_k)]^2
$$
 или  $Q = \sum_{i=1}^{n} [F(x_1, x_2,...,x_k) - 1]^2$ 

точек выбранного уравнения регрессии от точек исходной выборки. При этом может использоваться либо метод наименьших квадратов с заменой факторов, либо метод оптимизации, либо совместное использование обоих этих методов для получения оптимального результата.

Если уравнение регрессии получено, например, методом наименьших квадратов и ему соответствует минимальная сумма квадратов отклонений, то это уравнение может считаться наилучшим решением по заданной выборке и его дальнейшего уточнения не требуется. Если выполняется пошаговый процесс оптимизации совместно с заменой факторов и методом наименьших квадратов, то процесс поиска уравнения регрессии ориентировочно может представляться следующим алгоритмом:

- 1) выбрать вид искомого уравнения регрессии;
- 2) линеаризовать это уравнение;
- 3) вычислить значения дополнительных факторов и подставить их в исходную выборку, т.е. сформировать расширенную выборку;
- 4) определить слагаемые, не являющиеся простыми слагаемыми, т.е. содержащие оптими-

зируемые факторы;

- 5) выбрать исходные (опорные) значения для оптимизируемых факторов и задать шаг перемещения для каждого из них. Выбрать текущий фактор, т.е. фактор с которого будет начата оптимизация;
- 6) вычислить коэффициенты уравнения регрессии по текущим значениям дополнительных и оптимизируемых факторов и вычислить соответствующее значение СКО;
- 7) задать приращение оптимизируемого фактора и рассчитать координаты точек, лежащих по обе стороны от текущей точки. Для этих точек вычислить значения СКО;
- 8) получить координату точки минимума, т. е. точки, которой соответствует минимальное значение СКО. Зафиксировать точку минимума в качестве текущей точки;
- 9) вычислить коэффициенты уравнения регрессии по приращенным значениям дополнительных и оптимизируемых факторов и вычислить соответствующее значение СКО;
- 10) если перебор оптимизируемых факторов закончен, то проверить было ли улучшение СКО на цикле перебора. Если улучшения не было, то перейти к п. 13;
- 11) если СКО не уменьшилось, то поменять знак приращения и перейти к п. 6;
- 12) выбрать следующий оптимизируемый фактор и перейти к п. 7;
- 13) вычислить коэффициенты уравнения регрессии по приращенным значениям дополнительных и оптимизируемых факторов и вычислить соответствующее значение СКО;
- 14) печать наилучшего уравнения регрессии.

Выполняя предложенный алгоритм можно получить уравнение регрессии даже в том случае, если его линеаризация окажется невозможной, т.е. если при линеаризации получена сумма слагаемых, причем некоторые из них содержат неизвестные коэффициенты, т.е. не являются простыми слагаемыми.

# **4. Процесс получения уравнения регрессии с помощью параболической оптимизации**

Теперь можно выполнить в EXCEL процесс получения уравнения регрессии с помощью параболической оптимизации по данным следующей выборки:

Таблица 1

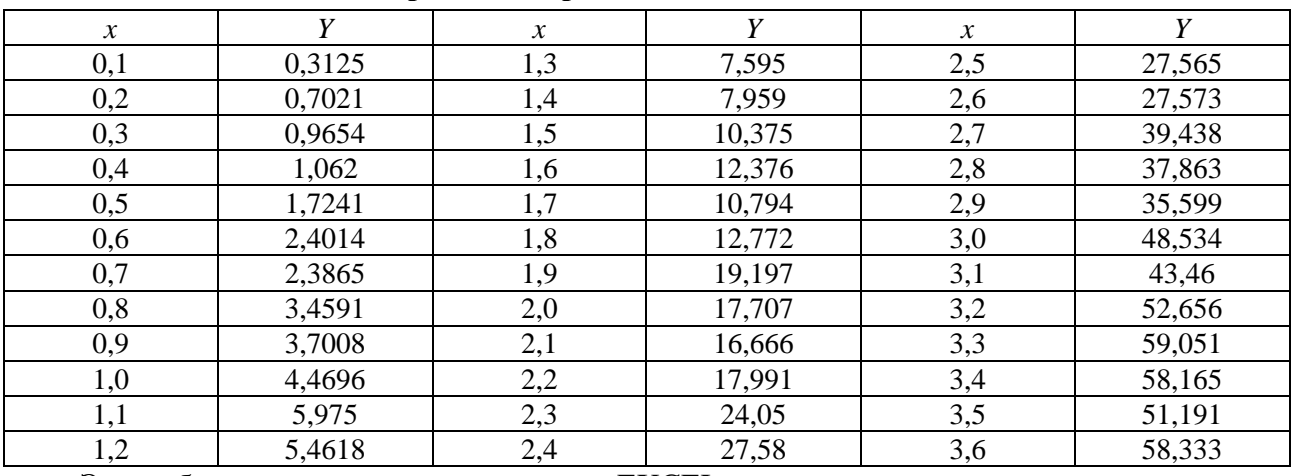

#### **Выборка для параболической оптимизации**

Эта выборка сгенерирована в системе EXCEL и предназначена для демонстрации процесса расчета коэффициентов уравнения регрессии, которое невозможно получить любым из известных к настоящему времени методов. Значения всех параметров перед началом процесса оптимизации показаны на рисунке 2, где в столбце A показаны значения фактора *X*, а в столбце D – значения показателя *Y*, причем в правой части рисунка 2 внизу показан график рассматриваемой кривой, построенный по опорному значению  $a_2 = 2$  (кривая напоминает параболу), и точки исходной выборки, соединенные отрезками прямых. Из общего вида этого графика можно сделать вывод, что эта зависимость напоминает квадратичную параболу и описывается уравнением вида (1), для линеаризации которого из обеих частей уравнения (1) можно извлечь корень степени  $1/a_2$ . Тогда это уравнение примет вид:  $Y^{1/a_2} = a_0 + a_1 X$ .

Заменяя  $V = Y^{1/a_2}$  получаем линейное уравнение  $V = a_0 + a_1 X$ , где  $V -$  дополнительный показатель, значения которого при изменении значения а меняются. В столбце F получены опорные значения дополнительного показателя V, полученные при опорном значении  $a_2 = 2$ . Наличие столбцов X и V позволяет получить коэффициенты линейного уравнение регрессии  $V = a_0 + a_1 X$  решая систему нормальных уравнений:

$$
\begin{cases}\nna_0 + a_1 \sum_i x_i = \sum_i v_i \\
a_0 \sum_i x_i + a_1 \sum_i x_i x_i = \sum_i x_i v_i.\n\end{cases} (10)
$$

На рисунке 2 эта система представлена в явном виде в диапазоне  $J_1:N_2$ , ниже показано ее решение.

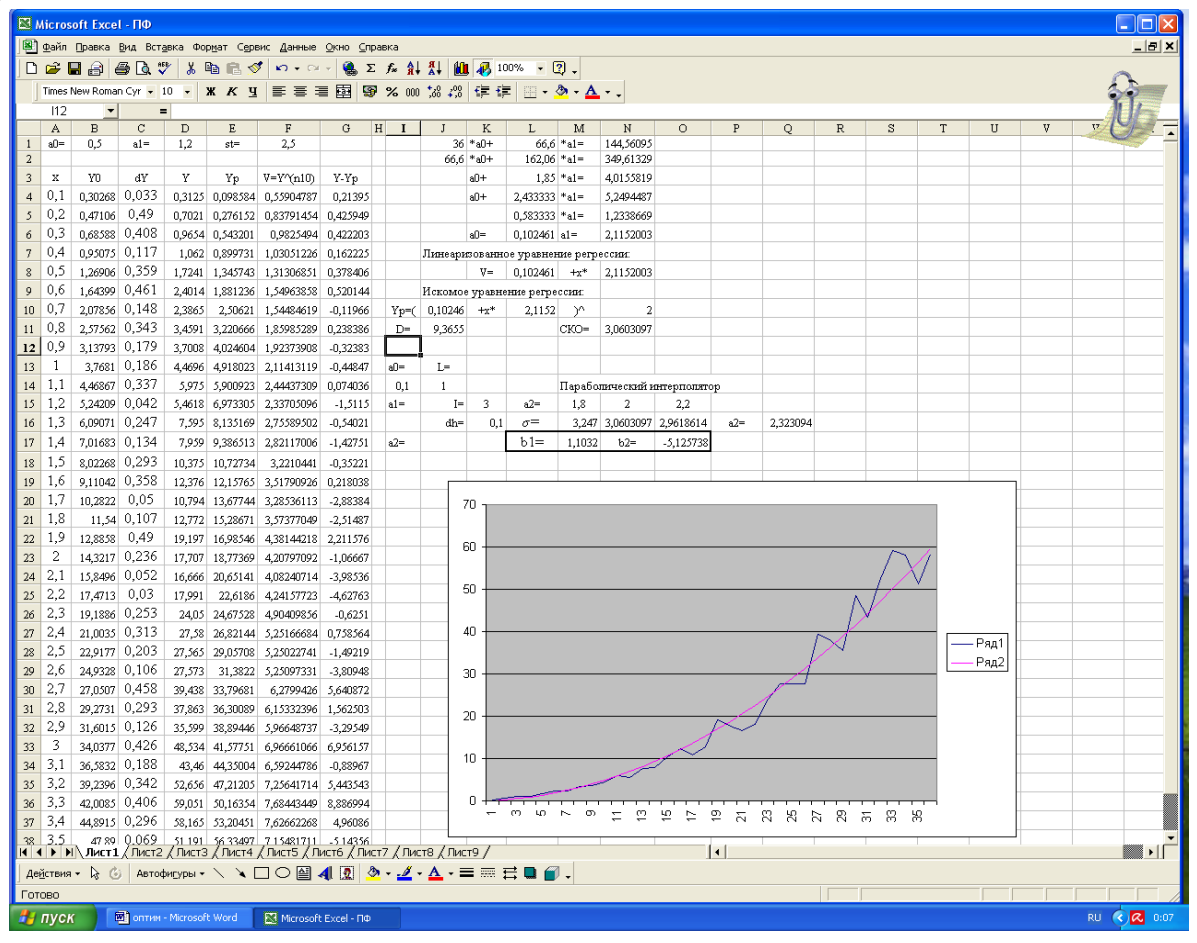

Рисунок 2. Окно монитора перед оптимизацией

Решая систему (10) получены следующие опорные значения:  $a_0 = 0,102461, a_1 = 2,1152$  и использовано  $a_2 = 2$ , т.е. получено опорное уравнение регрессии:

$$
Y = (0,102461 + 2,1152 \cdot X)^2
$$

По формуле (1) получены расчетные значения  $Y_p$ , которые показаны в столбце Е. Отклонения  $Y - Y_p$  показаны в столбце G. Затем по формуле:

$$
\sigma = \sqrt{\frac{\sum_{i} (y_i - y_{pi})^2}{n}}
$$
 (11)

вычислено среднеквалратичное отклонение точек исходной выборки от поученного уравнения регрессии  $\sigma$  = 2,9618614, которое показано в ячейке N11.

Отмечаем, что, судя по рисунку 2, график полученной кривой очень неплохо описывает исходную выборку. Тем не менее, выполним оптимизацию полученного уравнения регрессии. Для этого в ячейку *J*14 помещаем длину интервала интерполяции *L* = 1 и, пользуясь позицией «значение» в «специальной вставке», в ячейку  $N15$  записываем значение  $a_2 = 2$ , тогда в ячейках *M*15 и *O*15 появляются абсциссы *х* двух дополнительных точек, отстоящих на *L*/2 от середины интервала интерполяции и необходимых для построения параболы и получения координаты *хмин* вершины или нижней точки ветвей параболы. Эта координата появляется в ячейке *Q*16.

Расчет координаты *хмин* выполняется параболическим интерполятором, помещенным в ячейки *M*17, *O*17 и *Q*16, причем в ячейке *M*17 помещен оператор b1: =((O16-N16)/(O15-N15)- (N16-M16)/(N15-M15))/(O15-M15), в ячейке *O*17 – b2: =(N16-M16)/(N15-M15)- M17\*(N15+M15) и в ячейке *Q*16 – оператор: =ЕСЛИ(M17>0;- O17/(2\*M17);ЕСЛИ(O16>M16;M16;O16)).

При этом, в ячейке M17 рассчитывается коэффициент *а*<sup>1</sup> для системы (8) (он обозначен как b<sub>1</sub>), в ячейке O17 рассчитывается  $a_2$  (обозначен как b<sub>2</sub>) и в ячейке Q16 вычисляется  $x_{\text{num}}$ по формуле (9)  $x_{\text{min}} = -\frac{u_2}{2}$  $x_{\text{min}} = -\frac{a_2}{2}.$ 

Отмечаем, что на первом цикле оптимизации получено значение *хмин* = 2,323094. Это значение подставляем в *N*10 и получаем новое значение СКО σ = 2,9389408. Полученное значение СКО на 0,23 меньше ранее полученного значения.

1 2*a*

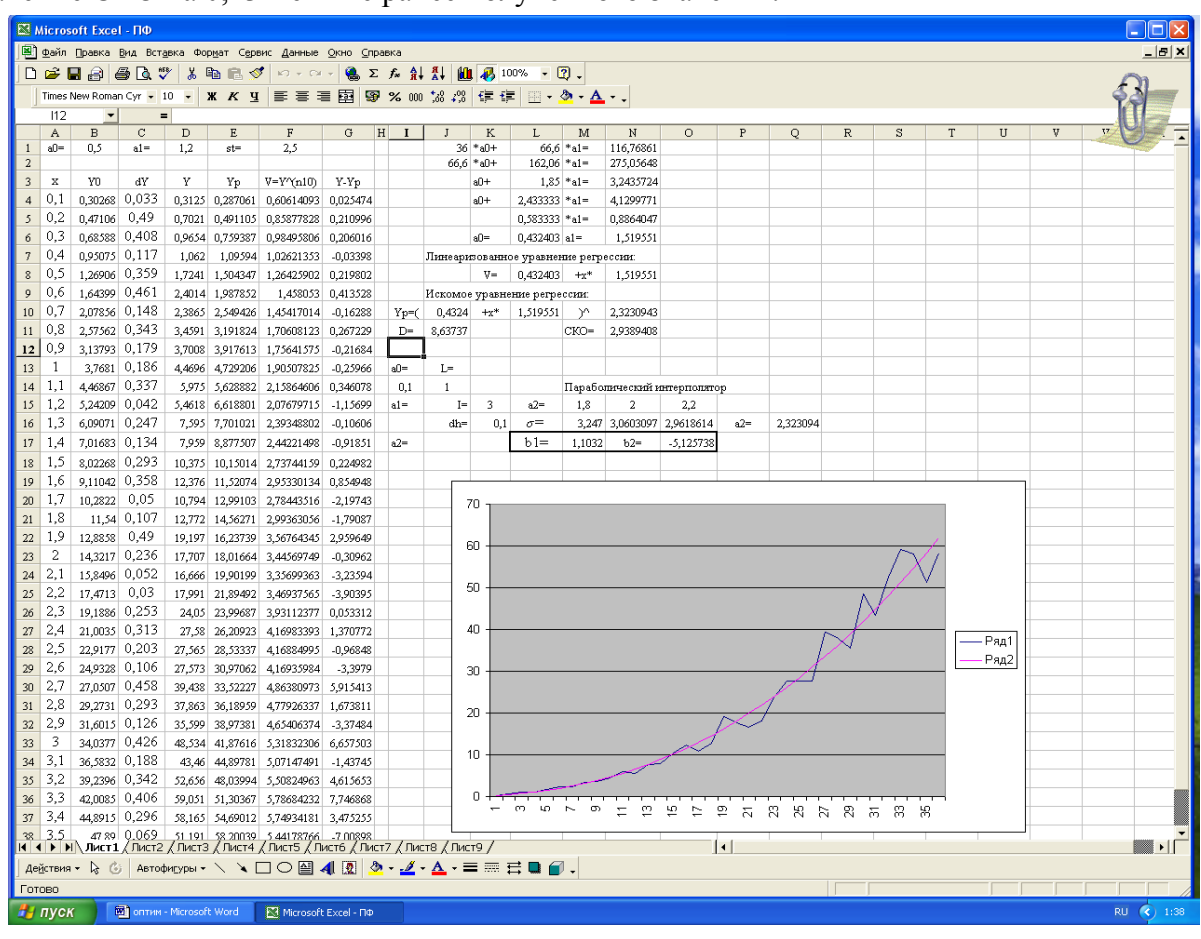

**Рисунок 3. Результат оптимизации уравнения регрессии**

Далее можно выполнить оптимизацию и по другим коэффициентам  $a_0$  и  $a_1$ . Можно также последовательно уменьшать длину интервала интерполяции в 2 или в 3 раза. При этом величина СКО еще несколько уменьшится. Однако принципиального значения это уже не имеет, поскольку, судя по рисунку 3, полученный результат оптимизации вполне соответ-

#### ствует погрешности метода.

Итак, в результате выполненной оптимизации получено нелинейное уравнение регрессии:

$$
Y = (0,4324 + 1,5196 \cdot x)^{2,3231}.
$$

Этому уравнению соответствует СКО σ = 2,939. Сформулированная задача решена, поскольку мы получили уравнение регрессии, которое известными методами получить невозможно.

В заключение отмечаем, что как метод наименьших квадратов, так и методы вырожденной и взвешенной регрессии дают уравнение регрессии, минимизирующее среднеквадратичное отклонение значений показателя *Y* от точек полученного уравнения регрессии. Это означает, что использование дополнительного показателя *V*, который используется вместо показателя *Y*, может являться причиной возникновения дополнительных погрешностей. В этом случае оптимизация может служить для проверки и уточнения зависимости, полученной в результате применения методов регрессии.

### **Литература**

- 1. Айвазян С.А., Мхитарян В.С. Прикладная статистика и основы эконометрики. Учебник для ВУЗов. -М.:ЮНИТИ, 1998. – 1022 с.
- 2. Кремер Н.Ш., Путко Б.А. Эконометрика: Учебник для вузов / Под ред. проф. Н.Ш. Кремера. – М.: ЮНИТИ-ДАНА, 2002. – 311 с.
- 3. Кремер Н.Ш. Теория вероятностей и математическая статистика: Учебник для вузов. М.: ЮНИТИ-ДАНА, 2003. – 543 с.
- 4. Эконометрика: Учебник / И.И. Елисеева, С.В. Курышева, Т.В. Костеева и др.: Под ред. И.И. Елисеевой. – 2-е изд., перераб. и доп. – М.: Финансы и статистика, 2006. – 576 с.: ил.
- **5.** Ивашнев Л.И. Методы и модели в экономике: Учеб. пособие. М.: Издательский дом «Лидер-М», 2011. – 328 с.
- 6. Ивашнев Л.И. Методы регрессии в экономической математике: Монография. М.: Издво МГОУ, 2005.